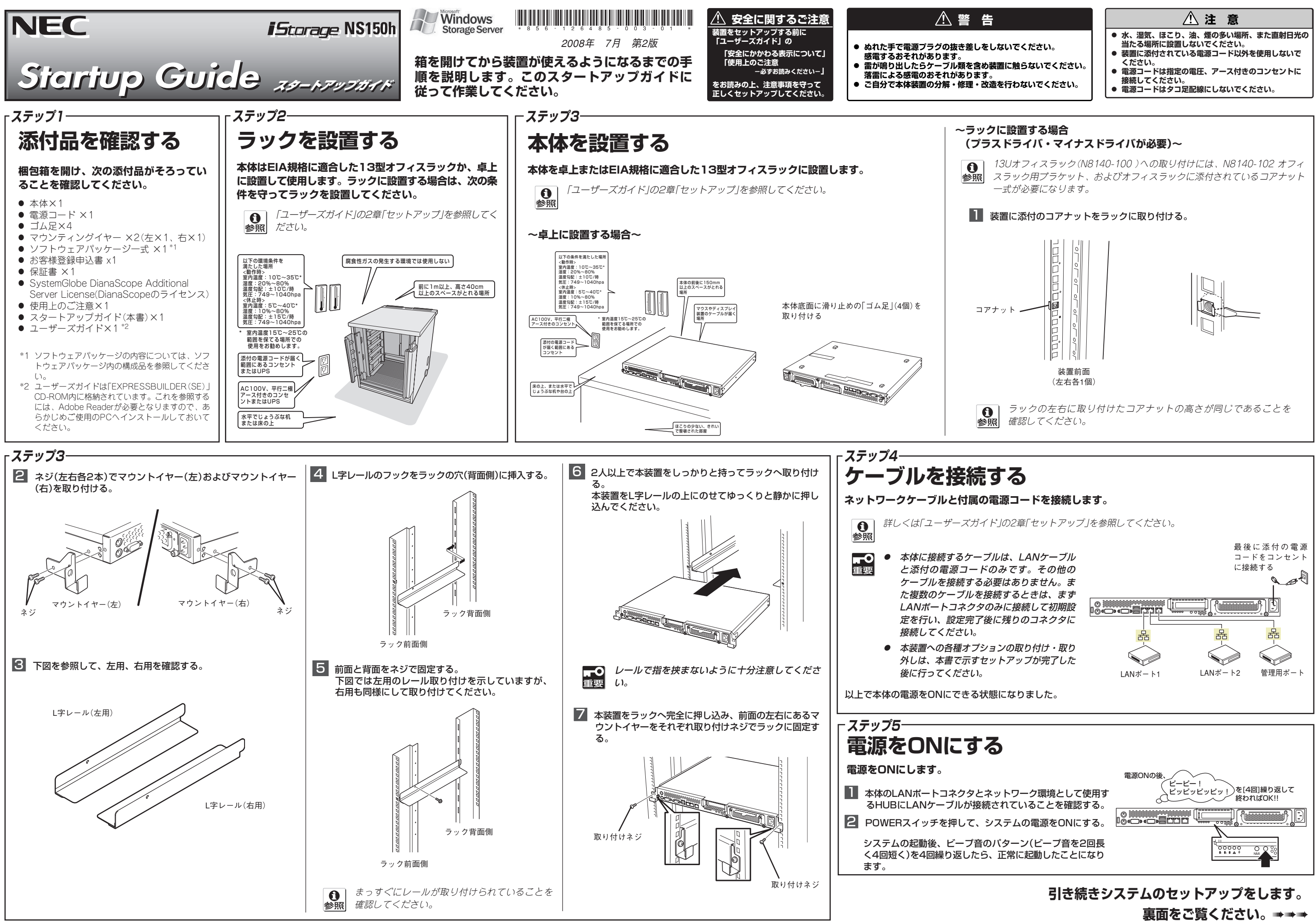

- 
- 

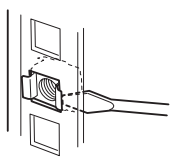

ESMPRO、DianaScopeは日本電気株式会社の登録商標です。その他、記載の会社名 および商品名は各社の商標または登録商標です。

**©** NEC Corporation 2008 NECの許可なく複製・改変などを行うことはできません。 このマニュアルは再生紙を使用しています。

面に表示されるメッセージに従ってください。

以上ですべてのセットアップが完了です。

出荷時にパスワードが設定されています(出荷時のパスワードについては、本装置に添付のスタートアップガ イドに記載されています)。

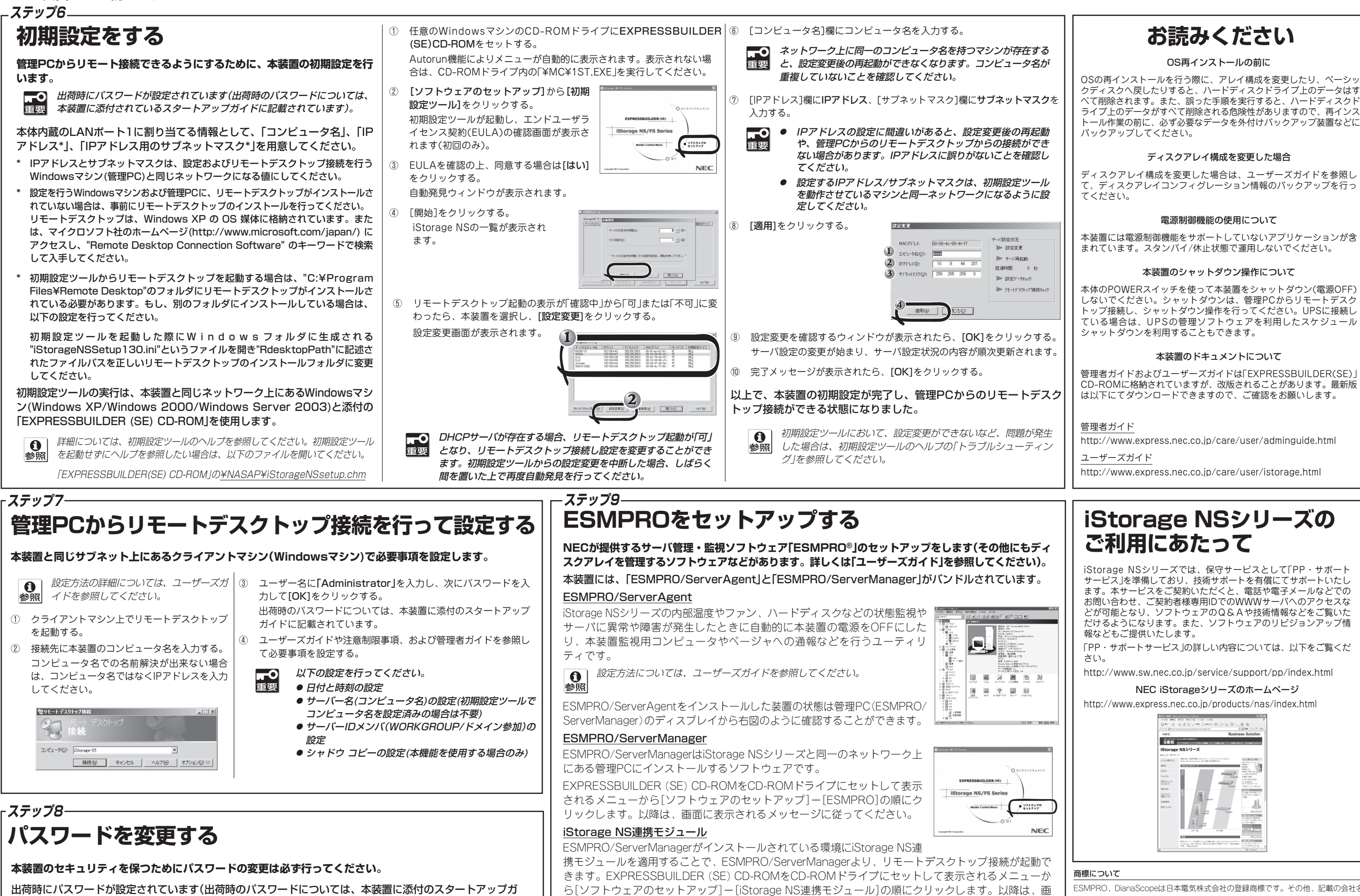